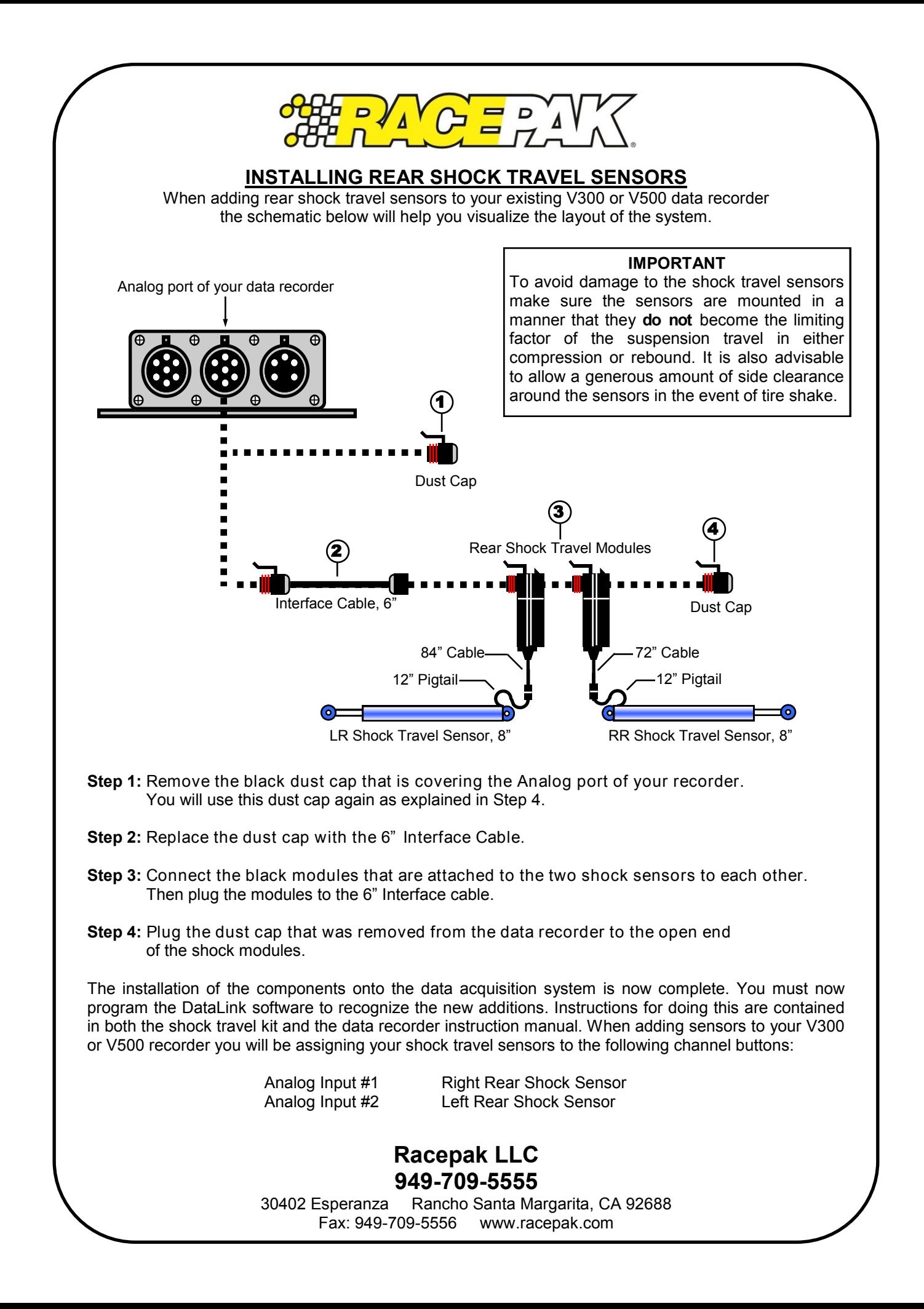

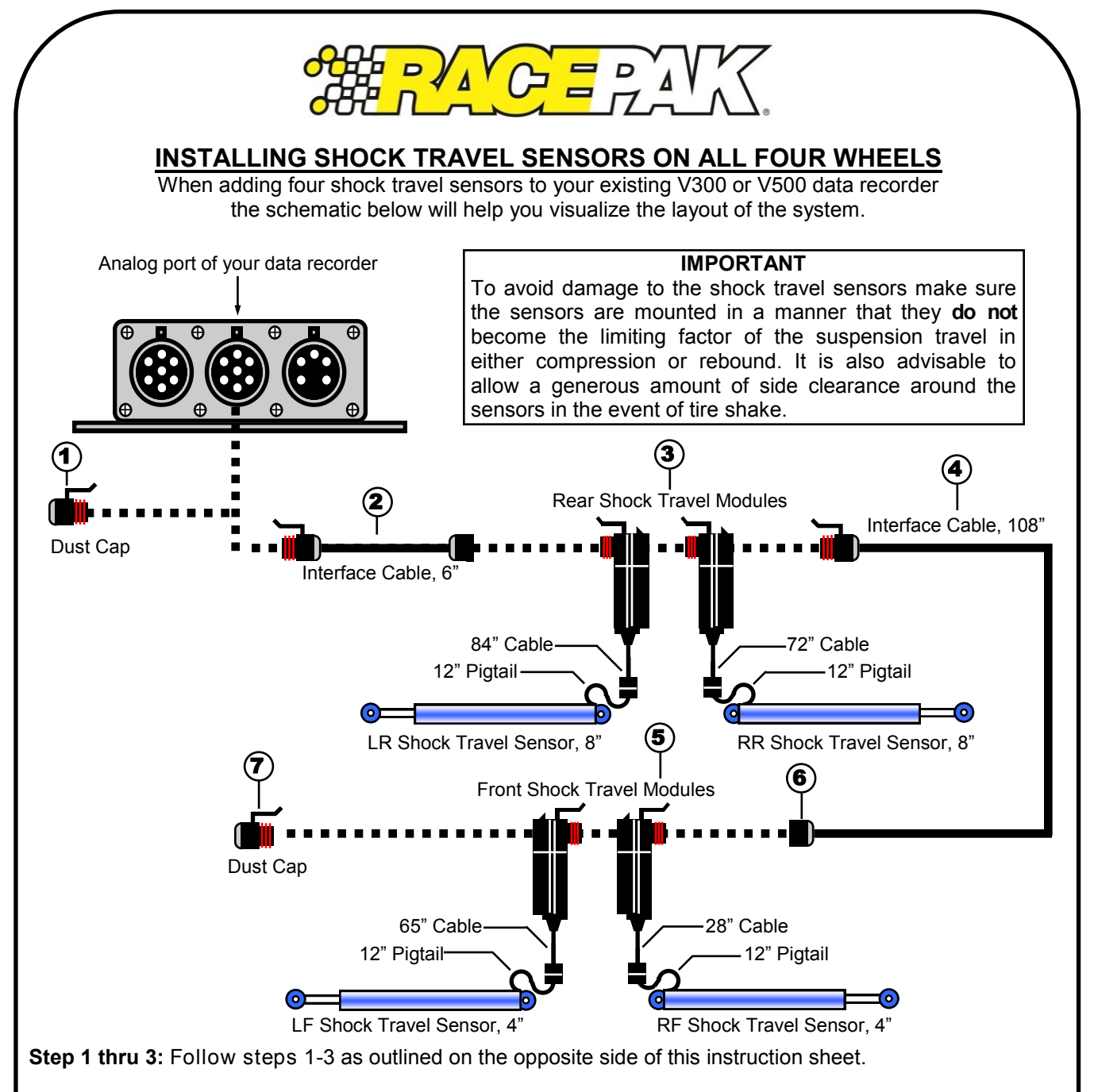

**Step 4:** Attach the 108" Interface cable to the open connector end of the clustered rear shock modules .

**Step 5:** Connect the black modules for the two front shock sensors to each other.

**Step 6:** Route the 108" Interface cable to the front of the car and plug it into the two clustered shock modules.

**Step 7:** Attach the Dust Cap that was removed from the data recorder to the open connector on the opposite side of the front shock sensor modules.

The installation of the components onto the data acquisition system is now complete. You must now program the DataLink software to recognize the new additions. Instructions for doing this are contained in both the shock travel kit and the data recorder instruction manual. When adding sensors to your V300 or V500 recorder you will be assigning your shock travel sensors to the following channel buttons:

Analog Input #1/ Right Rear Shock Sensor Analog Input #3 / Right Front Shock Sensor